## Section 3: Simple Linear Regression

Tengyuan Liang, Chicago Booth

<https://tyliang.github.io/BUS41000/>

Suggested Reading: OpenIntro Statistics, Chapters 7 Statistics for Business, Part IV

- $\triangleright$  Regression analysis is the most widely used statistical tool for understanding relationships among variables
- $\blacktriangleright$  It provides a conceptually simple method for investigating functional relationships between one or more factors and an outcome of interest
- $\triangleright$  The relationship is expressed in the form of an equation or a model connecting the response or dependent variable and one or more explanatory or predictor variable

Straight prediction questions:

- $\blacktriangleright$  For how much will my house sell?
- $\blacktriangleright$  How many runs per game will the Red Sox score this year?
- $\triangleright$  Will this person like that movie? (Netflix rating system)

Explanation and understanding:

- $\triangleright$  What is the impact of MBA on income?
- $\blacktriangleright$  How does the returns of a mutual fund relates to the market?
- ▶ Does Walmart discriminate different groups regarding salaries?

#### Problem:

 $\blacktriangleright$  Predict market price based on observed characteristics

#### Solution:

- $\triangleright$  Look at property sales data where we know the price and some observed characteristics.
- $\triangleright$  Build a decision rule that predicts price as a function of the observed characteristics.

#### What characteristics do we use?

We have to define the variables of interest and develop a specific quantitative measure of these variables

- $\blacktriangleright$  Many factors or variables affect the price of a house
	- $\blacktriangleright$  size
	- $\blacktriangleright$  number of baths
	- $\blacktriangleright$  garage, air conditioning, etc
	- $\blacktriangleright$  neighborhood

To keep things super simple, let's focus only on size.

The value that we seek to predict is called the dependent (or output) variable, and we denote this:

 $Y =$  price of house (e.g. thousands of dollars)

The variable that we use to guide prediction is the explanatory (or input) variable, and this is labelled:

 $\triangleright$   $X =$  size of house (e.g. thousands of square feet)

# Predicting House Prices

What does this data look like?

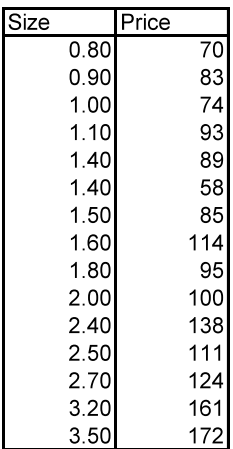

# Predicting House Prices

It is much more useful to look at a scatterplot

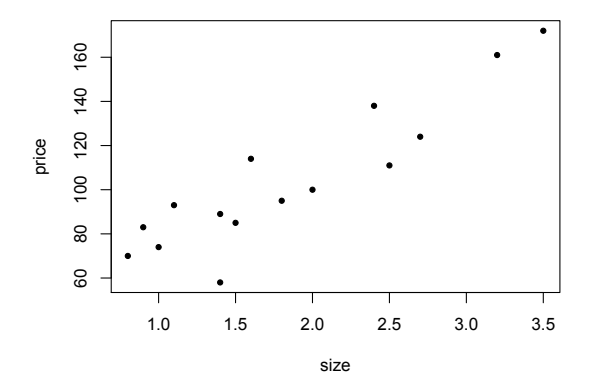

In other words, view the data as points in the  $X \times Y$  plane.

- $Y =$  response or outcome variable
- $X =$  explanatory or input variables
- A linear relationship is written

$$
Y=b_0+b_1X
$$

# Linear Prediction

Appears to be a linear relationship between price and size: As size goes up, price goes up.

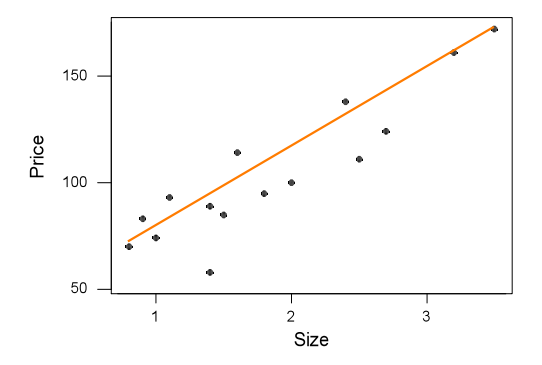

The line shown was fit by the "eyeball" method.

Recall that the equation of a line is:

$$
Y=b_0+b_1X
$$

Where  $b_0$  is the intercept and  $b_1$  is the slope.

The intercept value is in units of  $Y$  (\$1,000). The slope is in units of Y per units of X  $(\$1,000/1,000 \text{ sq ft})$ .

# Linear Prediction

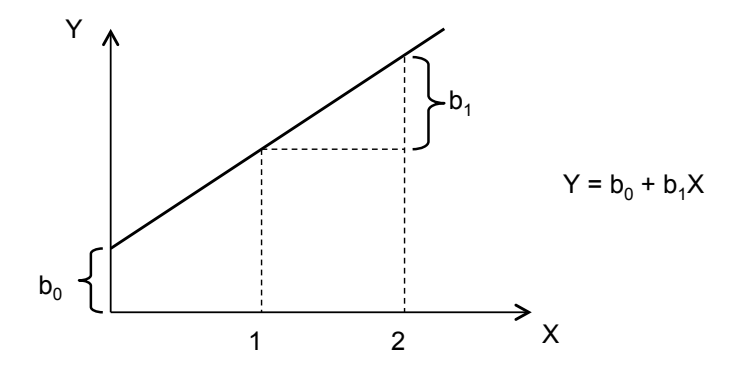

Our "eyeball" line has  $b_0 = 35$ ,  $b_1 = 40$ .

We can now predict the price of a house when we know only the size; just read the value off the line that we've drawn.

For example, given a house with of size  $X = 2.2$ .

Predicted price  $\hat{Y} = 35 + 40(2.2) = 123$ .

Note: Conversion from 1,000 sq ft to \$1,000 is done for us by the slope coefficient  $(b_1)$ 

There are two things that we want to know:

- $\triangleright$  What value of Y can we expect for a given X?
- $\blacktriangleright$  How sure are we about this forecast? Or how different could Y be from what we expect?

Our goal is to measure the accuracy of our forecasts or how much uncertainty there is in the forecast. One method is to specify a range of Y values that are likely, given an X value.

Prediction Interval: probable range for Y-values given X

Key Insight: To construct a prediction interval, we will have to assess the likely range of error values corresponding to a Y value that has not yet been observed!

We will build a probability model (e.g., normal distribution).

Then we can say something like "with 95% probability the error will be no less than -\$28,000 or larger than \$28,000".

We must also acknowledge that the "fitted" line may be fooled by particular realizations of the residuals.

The power of statistical inference comes from the ability to make precise statements about the accuracy of the forecasts.

In order to do this we must invest in a probability model.

Simple Linear Regression Model:  $Y = \beta_0 + \beta_1 X + \varepsilon$ 

 $\varepsilon \sim \text{N}(0,\sigma^2)$ 

- $\triangleright$   $\beta_0 + \beta_1 X$  represents the "true line"; The part of Y that depends on X.
- **I** The error term  $\varepsilon$  is independent "idiosyncratic noise"; The part of Y not associated with X.

### The Simple Linear Regression Model

 $Y = \beta_0 + \beta_1 X + \varepsilon$ 

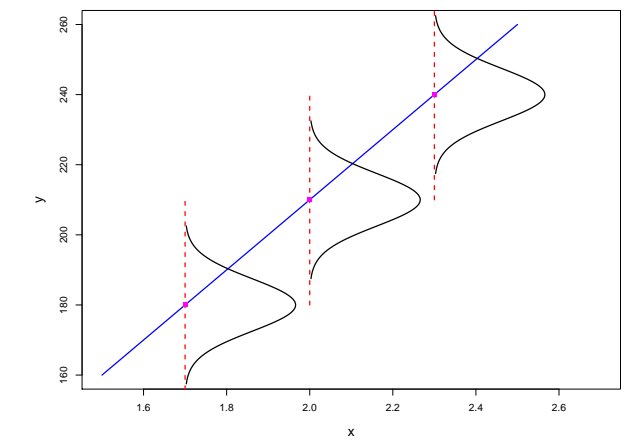

The conditional distribution for  $Y$  given  $X$  is Normal:

 $Y|X = x \sim N(\beta_0 + \beta_1 x, \sigma^2).$ 

# The Simple Linear Regression Model – Example

You are told (without looking at the data) that

$$
\beta_0 = 40; \ \beta_1 = 45; \ \sigma = 10
$$

and you are asked to predict price of a 1500 square foot house. What do you know about Y from the model?

$$
Y = 40 + 45(1.5) + \varepsilon
$$
  
= 107.5 + \varepsilon

Thus our prediction for price is  $Y|X=1.5 \sim \text{N}(107.5, 10^2)$ and a 95% Prediction Interval for Y is 87*.*5 *<* Y *<* 127*.*5

#### Can we do better than the eyeball method?

We desire a strategy for estimating the slope and intercept parameters in the model  $\hat{Y} = b_0 + b_1 X$ 

A reasonable way to fit a line is to minimize the amount by which the fitted value differs from the actual value.

This amount is called the residual.

## Linear Prediction

What is the "fitted value"?

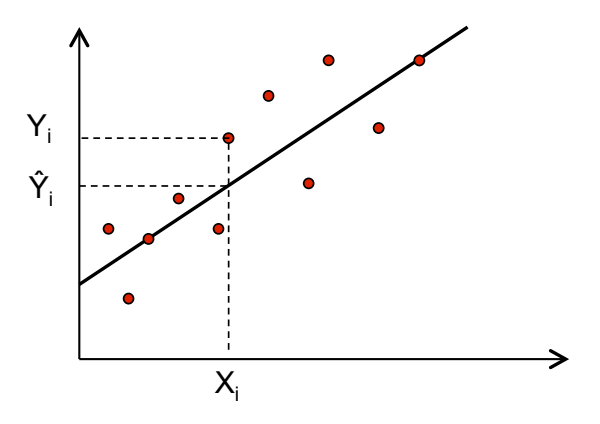

The dots are the observed values and the line represents our fitted values given by  $\hat{Y}_i = b_0 + b_1 X_1$ .

### Linear Prediction

What is the "residual" for the ith 'observation'?

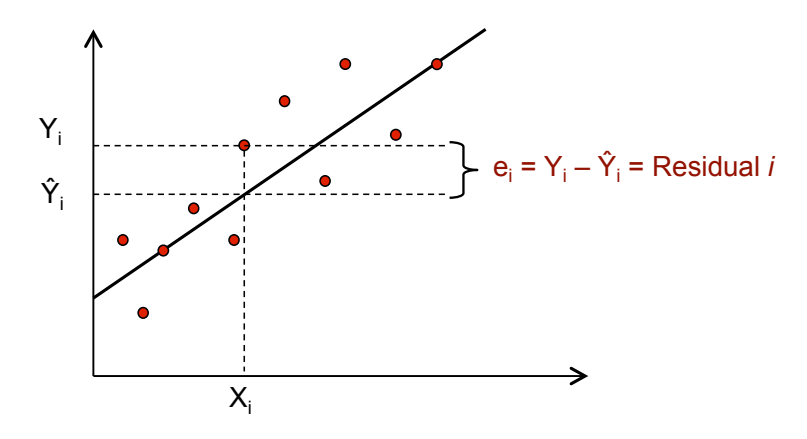

We can write  $Y_i = \hat{Y}_i + (Y_i - \hat{Y}_i) = \hat{Y}_i + e_i$ .

# Least Squares

Ideally we want to minimize the size of all residuals:

- If they were all zero we would have a perfect line.
- $\blacktriangleright$  Trade-off between moving closer to some points and at the same time moving away from other points.

The line fitting process:

 $\triangleright$  Give weights to all of the residuals.

 $\triangleright$  Minimize the "total" of residuals to get best fit.

Least Squares chooses  $b_0$  and  $b_1$  to minimize  $\sum_{i=1}^N e_i^2$ 

$$
\sum_{i=1}^N e_i^2 = e_1^2 + e_2^2 + \cdots + e_N^2 = (Y_1 - \hat{Y}_1)^2 + (Y_2 - \hat{Y}_2)^2 + \cdots + (Y_N - \hat{Y}_N)^2
$$

# Least Squares

LS chooses a different line from ours:

$$
b_0 = 38.88 \text{ and } b_1 = 35.39
$$

 $\triangleright$  What do  $b_0$  and  $b_1$  mean again?

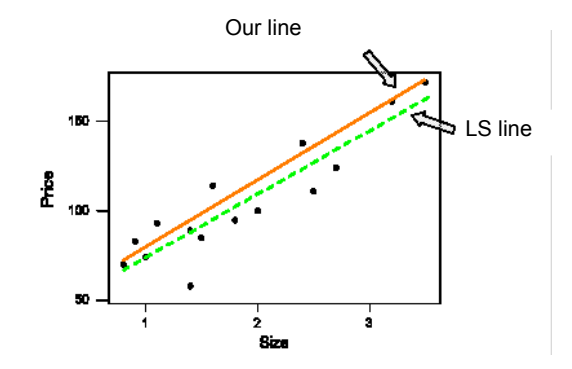

#### SUMMARY OUTPUT

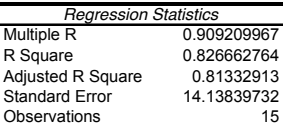

#### ANOVA

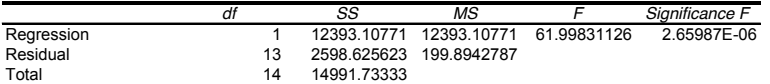

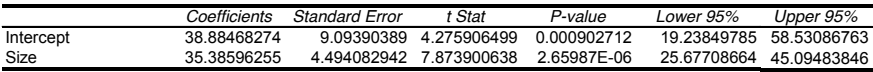

# 2nd Example: Offensive Performance in Baseball

#### 1. Problems:

- $\blacktriangleright$  Evaluate/compare traditional measures of offensive performance
- $\blacktriangleright$  Help evaluate the worth of a player
- 2. Solutions:
	- ▶ Compare *prediction rules* that forecast runs as a function of either AVG (batting average), SLG (slugging percentage) or OBP (on base percentage)

# 2nd Example: Offensive Performance in Baseball

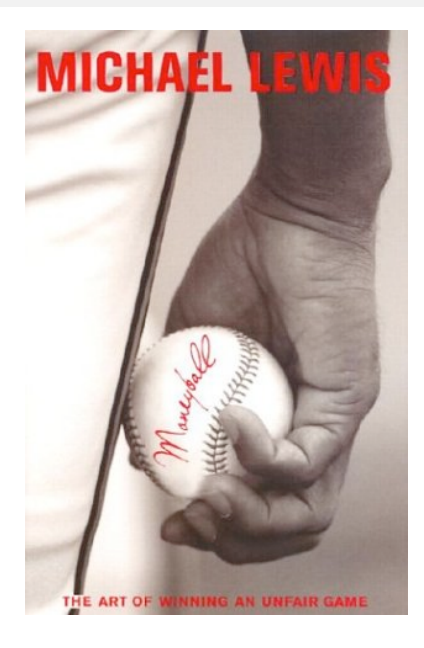

# Baseball Data – Using AVG

Each observation corresponds to a team in MLB. Each quantity is the average over a season.

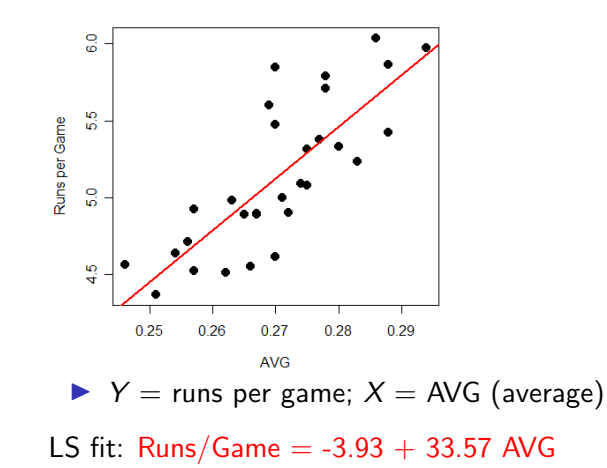

## Baseball Data – Using SLG

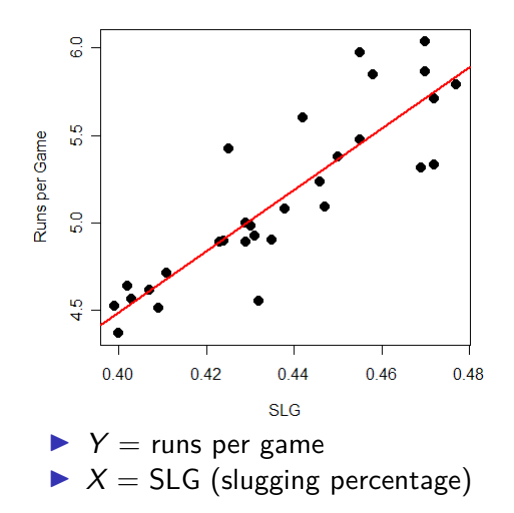

LS fit: Runs/Game  $= -2.52 + 17.54$  SLG

## Baseball Data – Using OBP

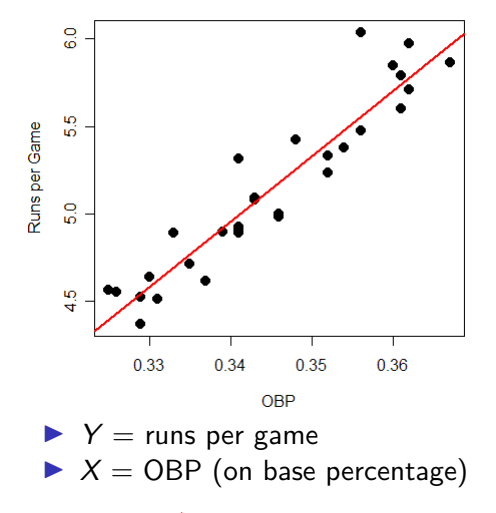

LS fit: Runs/Game =  $-7.78 + 37.46$  OBP

#### $\blacktriangleright$  What is the best prediction rule?

 $\blacktriangleright$  Let's compare the predictive ability of each model using the average squared error

$$
\frac{1}{N}\sum_{i=1}^{N}e_i^2=\frac{\sum_{i=1}^{N}\left(\widehat{Runs}_i-Runs_i\right)^2}{N}
$$

Place your Money on OBP!!!

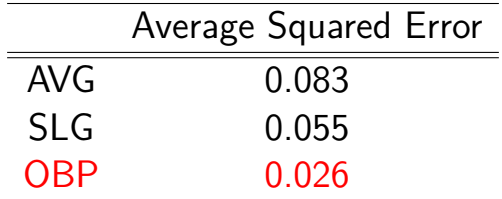

# Linear Prediction

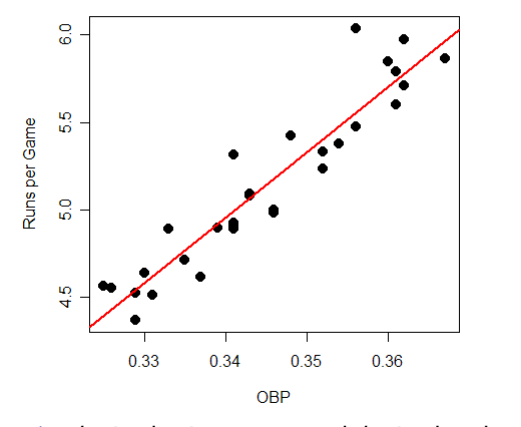

$$
\hat{Y}_i = b_0 + b_1 X_i
$$

- $\triangleright$   $b_0$  is the intercept and  $b_1$  is the slope
- $\triangleright$  We find  $b_0$  and  $b_1$  using Least Squares

The formulas for  $b_0$  and  $b_1$  that minimize the least squares criterion are:

$$
b_1 = r_{xy} \times \frac{s_y}{s_x} \qquad b_0 = \bar{Y} - b_1 \bar{X}
$$

where,

- $\blacktriangleright$   $\bar{X}$  and  $\bar{Y}$  are the sample mean of X and Y
- $\triangleright$  corr(x, y) =  $r_{xy}$  is the sample correlation
- $\triangleright$  s<sub>x</sub> and s<sub>y</sub> are the sample standard deviation of X and Y

### **Covariance**

Measure the *direction* and *strength* of the linear relationship between Y and X

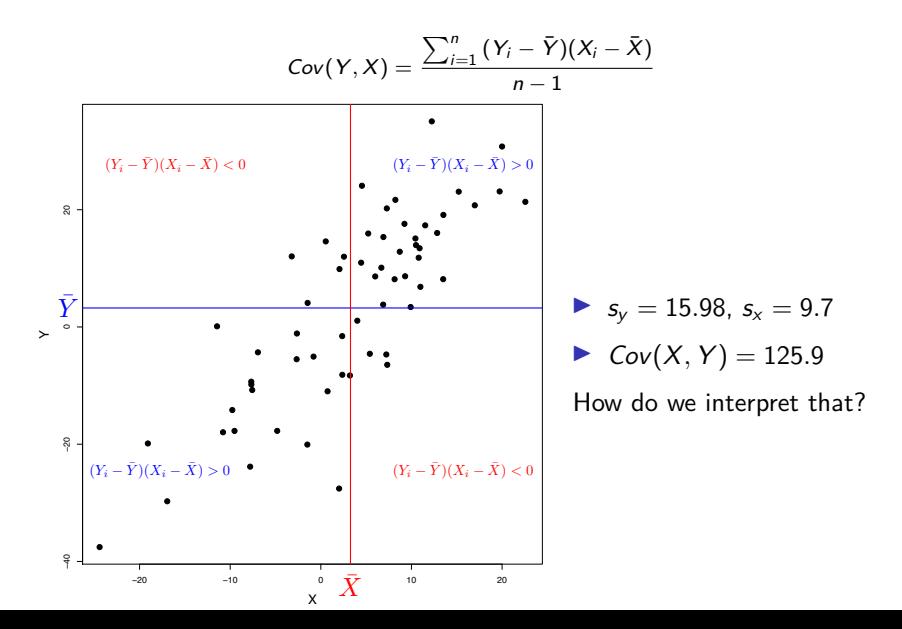

Correlation is the standardized covariance:

$$
corr(X, Y) = \frac{cov(X, Y)}{\sqrt{s_x^2 s_y^2}} = \frac{cov(X, Y)}{s_x s_y}
$$

The correlation is scale invariant and the units of measurement don't matter: It is always true that  $-1 \leq \text{corr}(X, Y) \leq 1$ .

This gives the direction (- or +) and strength  $(0 \rightarrow 1)$ of the linear relationship between  $X$  and  $Y$ .

## **Correlation**

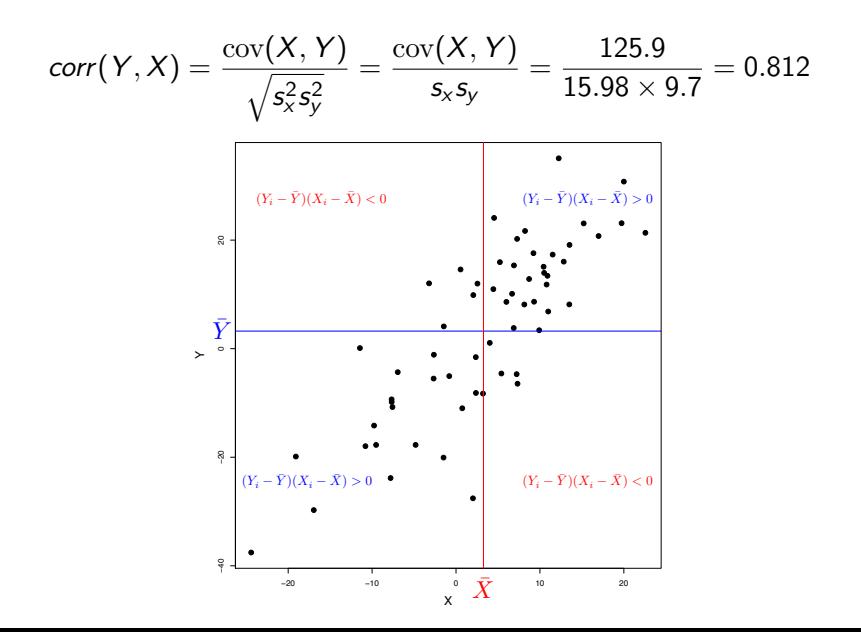
### Correlation

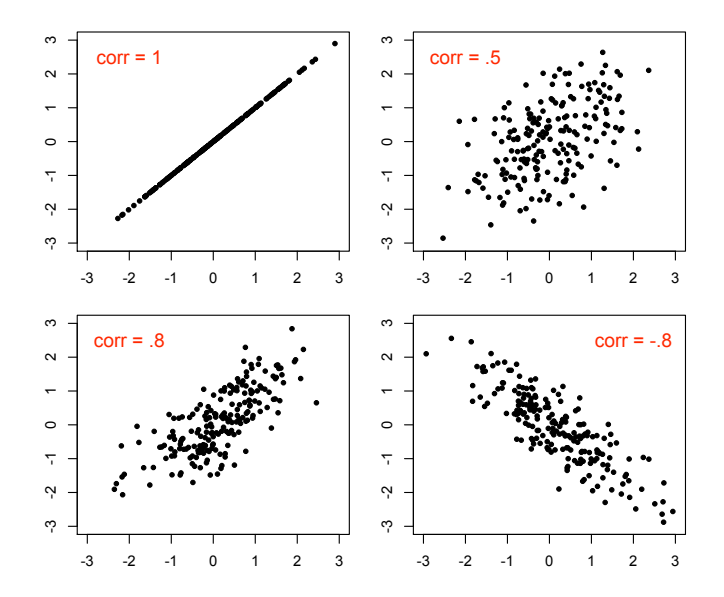

### **Correlation**

Only measures linear relationships:  $corr(X, Y) = 0$  does not mean the variables are not related!

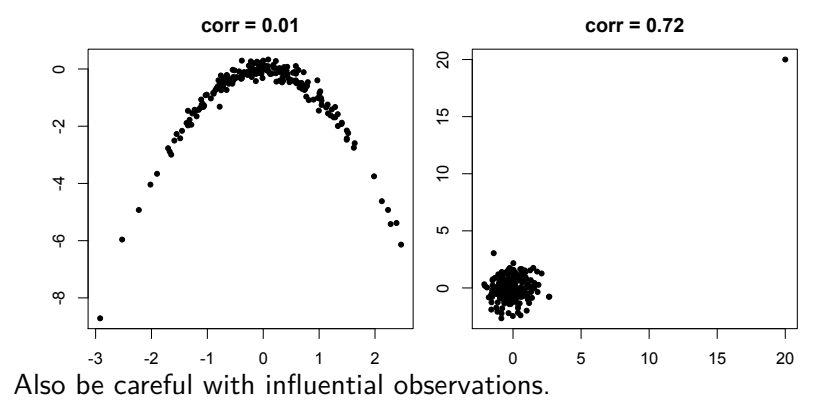

Excel: correl, stdev, ... R: cor, sd, . . .

From now on, terms "fitted values"  $(\hat{\mathsf{Y}}_i)$  and "residuals"  $(e_i)$  refer to those obtained from the least squares line.

The fitted values and residuals have some special properties. Lets look at the housing data analysis to figure out what these properties are. . .

#### The Fitted Values and X

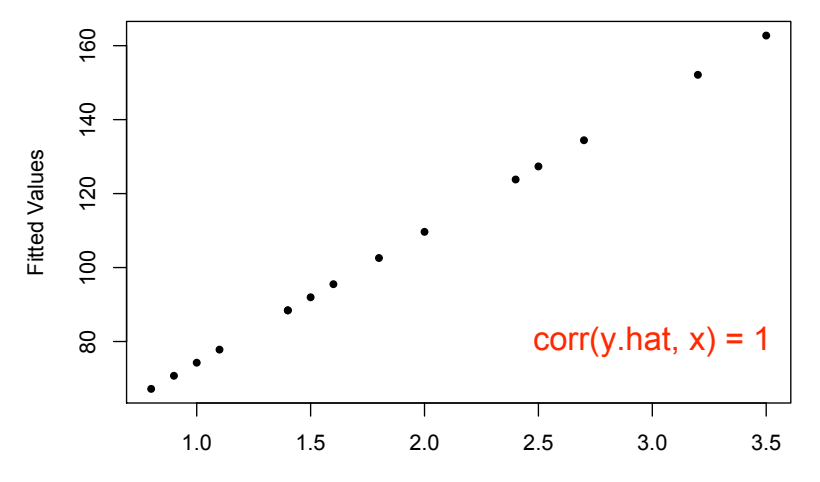

X

#### The Residuals and X

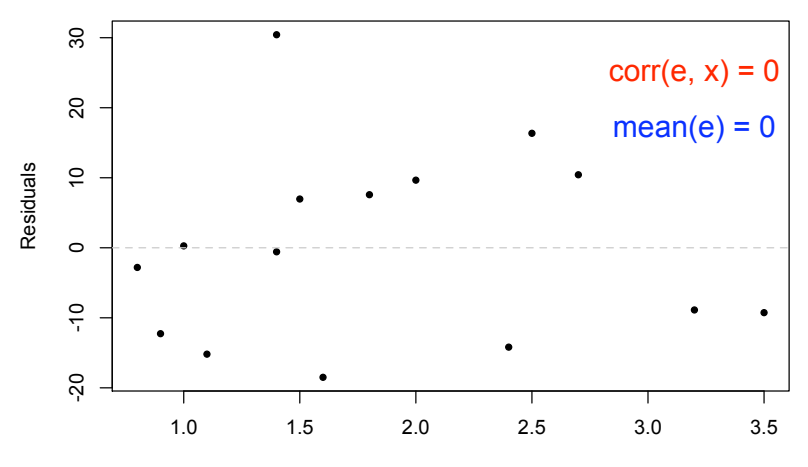

### Why?

What is the intuition for the relationship between  $\hat{Y}$  and e and  $X$ ? Lets consider some "crazy" alternative line:

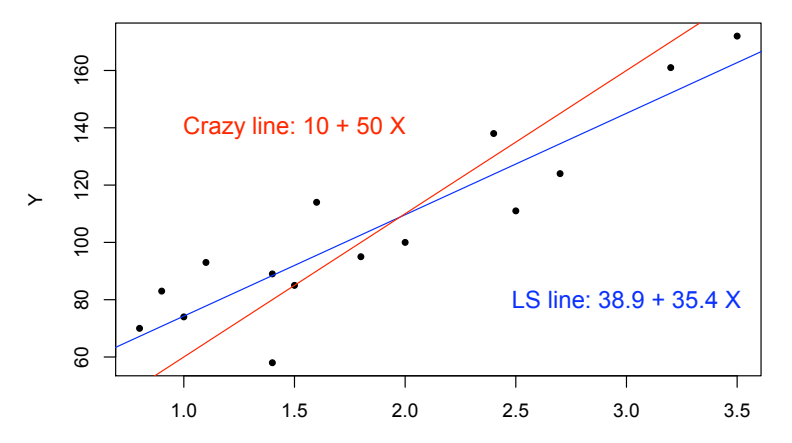

#### Fitted Values and Residuals

This is a bad fit! We are underestimating the value of small houses and overestimating the value of big houses.

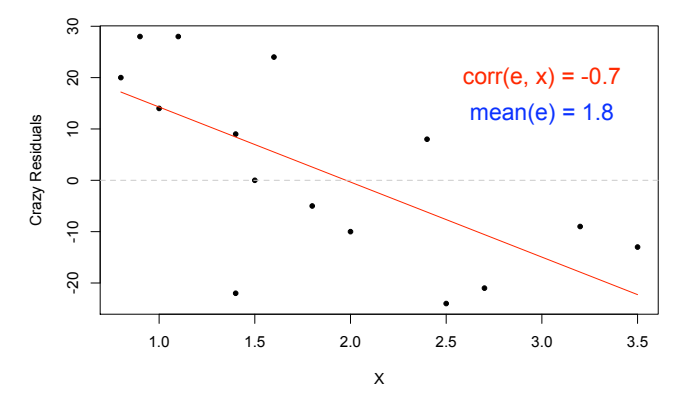

Clearly, we have left some predictive ability on the table!

As long as the correlation between e and  $X$  is non-zero, we could always adjust our prediction rule to do better.

We need to exploit all of the predictive power in the  $X$  values and put this into  $\hat{Y}$ , leaving no "Xness" in the residuals.

In Summary:  $Y = \hat{Y} + e$  where:

- $\triangleright$   $\hat{Y}$  is "made from X"; corr $(X, \hat{Y}) = 1$ .
- lacktriangleright e is unrelated to  $X$ ; corr $(X, e) = 0$ .

#### Decomposing the Variance

How well does the least squares line explain variation in  $Y$ ? Remember that  $Y = \hat{Y} + e$ 

Since  $\hat{Y}$  and e are uncorrelated, i.e.  $corr(\hat{Y}, e) = 0$ ,

$$
\text{var}(Y) = \text{var}(\hat{Y} + e) = \text{var}(\hat{Y}) + \text{var}(e)
$$
\n
$$
\frac{\sum_{i=1}^{n} (Y_i - \bar{Y})^2}{n - 1} = \frac{\sum_{i=1}^{n} (\hat{Y}_i - \bar{\hat{Y}})^2}{n - 1} + \frac{\sum_{i=1}^{n} (e_i - \bar{e})^2}{n - 1}
$$

Given that  $\bar{e}=0$ , and  $\bar{\hat{Y}}=\bar{Y}$  (why?) we get to:

$$
\sum_{i=1}^{n} (Y_i - \bar{Y})^2 = \sum_{i=1}^{n} (\hat{Y}_i - \bar{Y})^2 + \sum_{i=1}^{n} e_i^2
$$

#### Decomposing the Variance

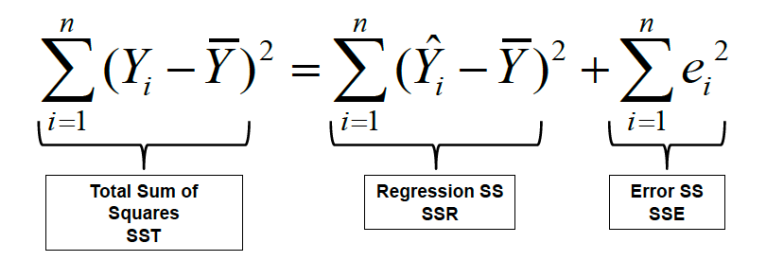

SSR: Variation in Y explained by the regression line. SSE: Variation in Y that is left unexplained.

 $SSR = SST \Rightarrow$  perfect fit.

Be careful of similar acronyms; e.g. SSR for "residual" SS.

The coefficient of determination, denoted by  $R^2$ , measures goodness of fit:

$$
R^2 = \frac{\text{SSR}}{\text{SST}} = 1 - \frac{\text{SSE}}{\text{SST}}
$$

\n- $$
0 < R^2 < 1
$$
.
\n- The closer  $R^2$  is to 1, the better the fit.
\n

#### Back to the House Data

#### SUMMARY OUTPUT

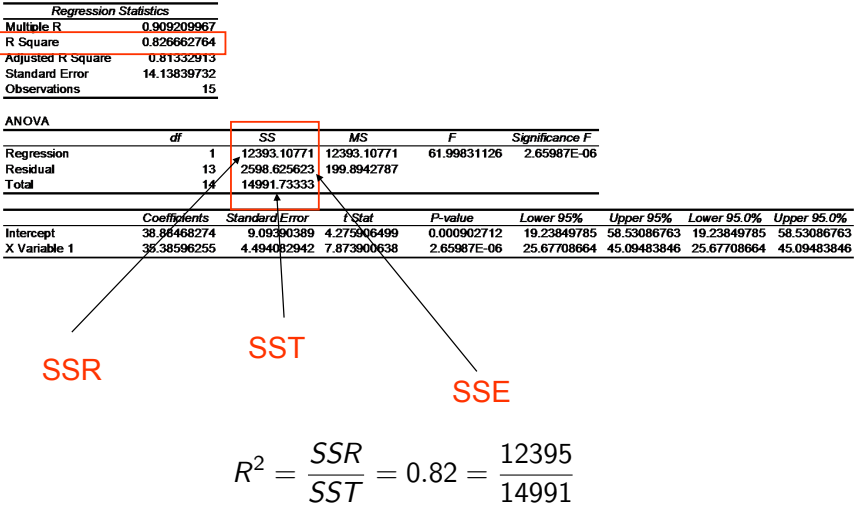

Three very similar, related ways to look at a simple linear regression... with only one  $X$  variable, life is easy!

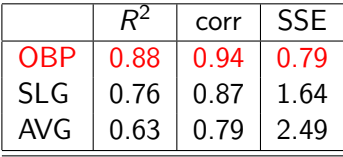

## Summary of Simple Linear Regression

The model is

$$
Y_i = \beta_0 + \beta_1 X_i + \varepsilon_i
$$

 $\varepsilon_i \sim \text{N}(0, \sigma^2)$ .

The SLR has 3 basic parameters:

- $\triangleright$   $\beta_0$ ,  $\beta_1$  (linear pattern)
- $\blacktriangleright$   $\sigma$  (variation around the line).

Assumptions:

- $\triangleright$  independence means that knowing  $\varepsilon_i$  doesn't affect your views about *ε*<sup>j</sup>
- $\triangleright$  identically distributed means that we are using the same normal for every *ε*<sup>i</sup>

SLR assumes every observation in the dataset was generated by the model:

$$
Y_i = \beta_0 + \beta_1 X_i + \varepsilon_i
$$

This is a model for the conditional distribution of Y given X.

We use Least Squares *to estimate β*<sub>0</sub> and *β*<sub>1</sub>:

$$
\hat{\beta}_1 = b_1 = r_{xy} \times \frac{s_y}{s_x}
$$

$$
\hat{\beta}_0 = b_0 = \bar{Y} - b_1 \bar{X}
$$

We estimate  $\sigma^2$  with:

$$
s^2 = \frac{1}{n-2} \sum_{i=1}^n e_i^2 = \frac{SSE}{n-2}
$$

(2 is the number of regression coefficients; i.e. 2 for  $\beta_0$  and  $\beta_1$ ).

We have  $n - 2$  degrees of freedom because 2 have been "used up" in the estimation of  $b_0$  and  $b_1$ .

We usually use  $s=\sqrt{\mathit{SSE}/(n-2)}$ , in the same units as  $Y$ . It's also called the regression standard error.

#### Estimation of Error Variance

#### Where is *s* in the Excel output?

SUMMARY OUTPUT

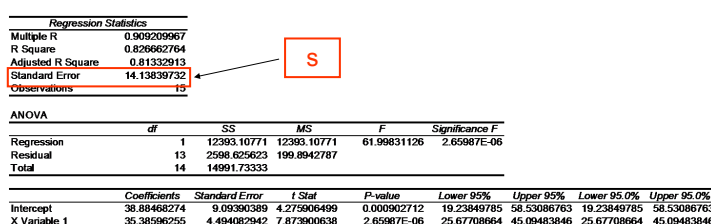

amember that whenever you see "standard error" **1** Remember that whenever you see "standard error" read it as estimated standard deviation:  $\sigma$  is the standard deviation.

#### One Picture Summary of SLR

- $\blacktriangleright$  The plot below has the house data, the fitted regression line  $(b_0 + b_1 X)$  and  $\pm 2 * s$ ...
- From this picture, what can you tell me about  $\beta_0$ ,  $\beta_1$  and  $\sigma^2$ ? How about  $b_0$ ,  $b_1$  and  $s^2$ ?

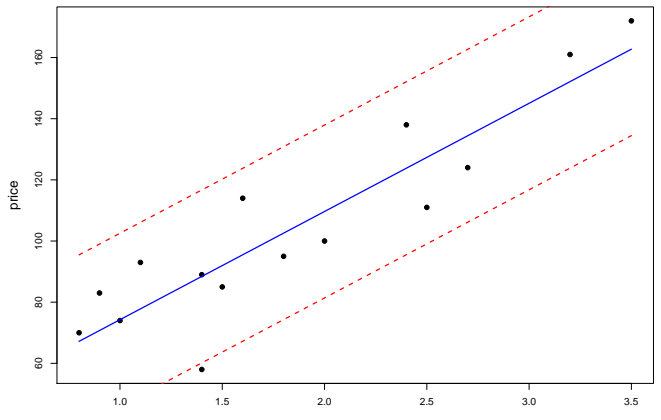

How much do our estimates depend on the particular random sample that we happen to observe? Imagine:

- $\blacktriangleright$  Randomly draw different samples of the same size.
- $\blacktriangleright$  For each sample, compute the estimates  $b_0$ ,  $b_1$ , and s.

If the estimates don't vary much from sample to sample, then it doesn't matter which sample you happen to observe.

If the estimates do vary a lot, then it matters which sample you happen to observe.

#### Sampling Distribution of Least Squares Estimates

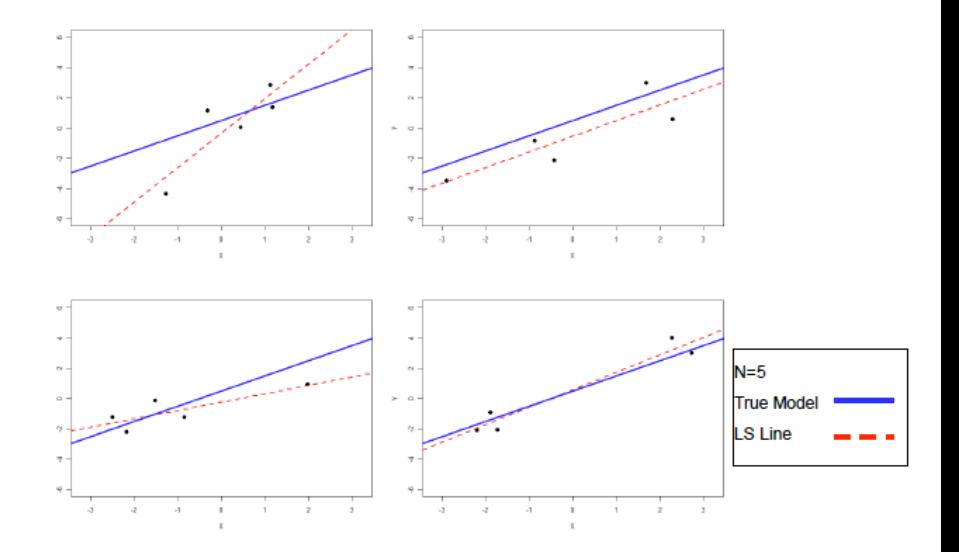

#### Sampling Distribution of Least Squares Estimates

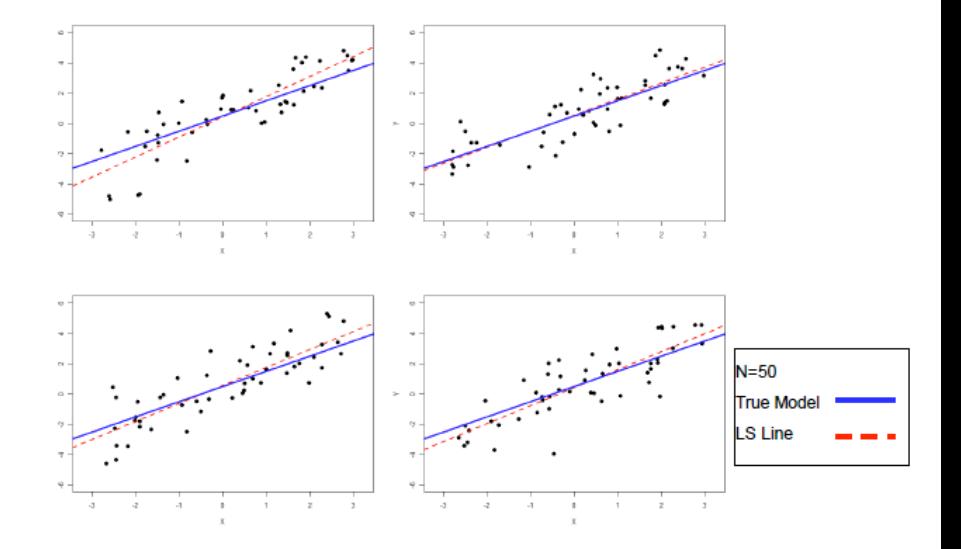

The sampling distribution of  $b_1$  describes how estimator  $b_1 = \hat{\beta}_1$ varies over different samples with the  $X$  values fixed.

It turns out that  $b_1$  is normally distributed (approximately):  $b_1 \sim N(\beta_1, s_{b_1}^2)$ .

- **b**<sub>1</sub> is unbiased:  $E[b_1] = \beta_1$ .
- $\triangleright$   $s_{b_1}$  is the standard error of  $b_1$ . In general, the standard error is the standard deviation of an estimate. It determines how close  $b_1$  is to  $\beta_1$ .
- $\blacktriangleright$  This is a number directly available from the regression output.

## Sampling Distribution of  $b_1$

Can we intuit what should be in the formula for  $s_{b_1}$ ?

- $\blacktriangleright$  How should s figure in the formula?
- $\blacktriangleright$  What about  $n$ ?
- $\blacktriangleright$  Anything else?

$$
s_{b_1}^2 = \frac{s^2}{\sum (X_i - \bar{X})^2} = \frac{s^2}{(n-1)s_x^2}
$$

Three Factors:

sample size  $(n)$ , error variance  $(s^2)$ , and  $X$ -spread  $(s_\mathsf{x})$ .

The intercept is also normal and unbiased:  $b_0 \sim \mathcal{N}(\beta_0, s_{b_0}^2)$ .

$$
s_{b_0}^2 = \text{var}(b_0) = s^2 \left( \frac{1}{n} + \frac{\bar{X}^2}{(n-1)s_x^2} \right)
$$

What is the intuition here?

#### Confidence Intervals

Since  $b_1 \sim \mathcal{N}(\beta_1, s_{b_1}^2)$ , Thus:

- ▶ 68% Confidence Interval:  $b_1 \pm 1 \times s_{b_1}$
- ▶ 95% Confidence Interval:  $b_1 \pm 2 \times s_{b_1}$
- ▶ 99% Confidence Interval:  $b_1 \pm 3 \times s_{b_1}$

Same thing for  $b_0$ 

▶ 95% Confidence Interval:  $b_0 \pm 2 \times s_{b_0}$ 

The confidence interval provides you with a set of plausible values for the parameters

#### Example: Runs per Game and AVG

#### Regression with all points

#### SUMMARY'OUTPUT

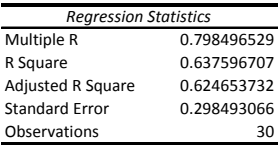

#### ANOVA

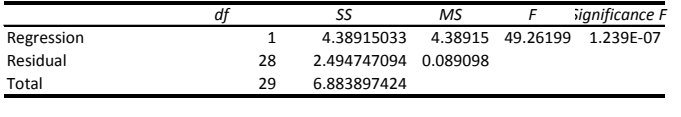

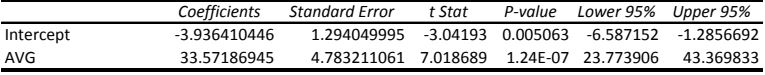

 $[b_1 - 2 \times s_{b_1}; b_1 + 2 \times s_{b_1}] \approx [23.77; 43.36]$ 

Suppose we want to assess whether or not *β*<sup>1</sup> equals a proposed value  $\beta_1^0$ . This is called hypothesis testing.

Formally we test the null hypothesis:

 $H_0: \beta_1 = \beta_1^0$ 

vs. the alternative

 $H_1$  :  $\beta_1 \neq \beta_1^0$ 

That are 2 ways we can think about testing:

1. Building a test statistic. . . the t-stat,

$$
t=\frac{b_1-\beta_1^0}{s_{b_1}}
$$

This quantity measures how many standard deviations the estimate  $(b_1)$  from the proposed value  $(\beta_1^0)$ .

If the absolute value of  $t$  is greater than 2, we need to worry  $(why?)...$  we reject the hypothesis.

2. Looking at the confidence interval. If the proposed value is outside the confidence interval you reject the hypothesis.

Notice that this is equivalent to the t-stat. An absolute value for  $t$ greater than 2 implies that the proposed value is outside the confidence interval. . . therefore reject.

This is my preferred approach for the testing problem. You can't go wrong by using the confidence interval!

#### Example: Mutual Funds

Let's investigate the performance of the Windsor Fund, an aggressive large cap fund by Vanguard...

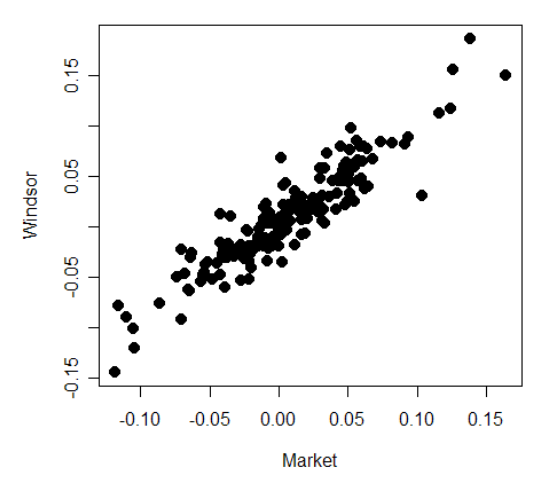

!""#\$%%&\$'()\*"\$+, *Applied Regression Analysis Carlos M. Carvalho* The plot shows monthly returns for Windsor vs. the S&P500

Consider a CAPM regression for the Windsor mutual fund.

 $r_w = \beta_0 + \beta_1 r_{\text{sp500}} + \epsilon$ 

Let's first test  $\beta_1 = 0$  $H_0$ :  $\beta_1 = 0$ . Is the Windsor fund related to the market?  $H_1$  :  $\beta_1 \neq 0$ 

# Example: Mutual Funds

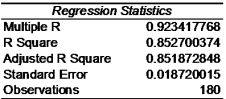

#### **ANOVA**

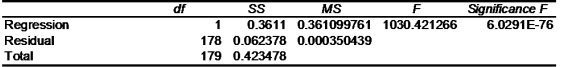

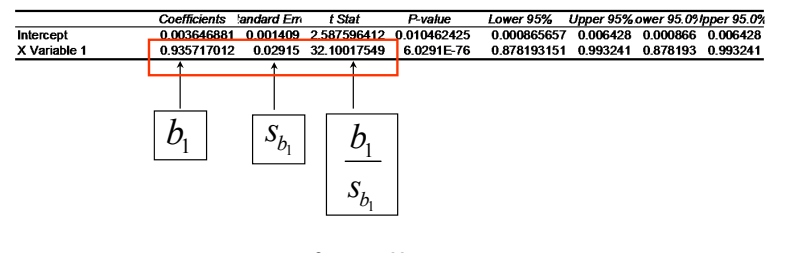

**F**  $t = 32.10...$  reject  $\beta_1 = 0!!$ 

▶ the 95% confidence interval is [0.87; 0.99]. . . again, reject!!

Now let's test  $\beta_1 = 1$ . What does that mean?

 $H_0$ :  $\beta_1 = 1$  Windsor is as risky as the market.

 $H_1$ :  $\beta_1 \neq 1$  and Windsor softens or exaggerates market moves.

We are asking whether or not Windsor moves in a different way than the market (e.g., is it more conservative?).

### Example: Mutual Funds

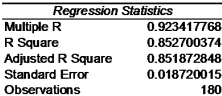

ANOVA

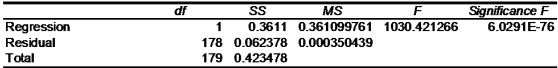

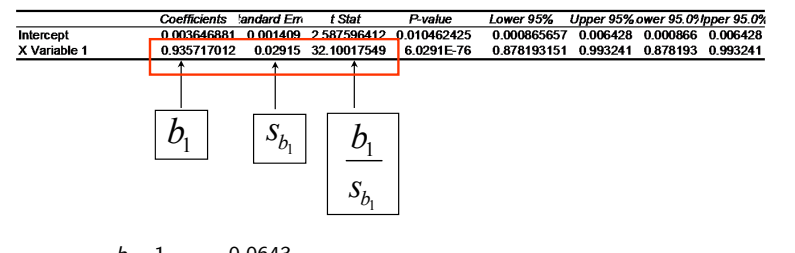

$$
t = \frac{b_1 - 1}{s_{b_1}} = \frac{-0.0643}{0.0291} = -2.205...
$$
 reject.

 $\triangleright$  the 95% confidence interval is  $[0.87; 0.99]$ ... again, reject, but...

- $\triangleright$  The p-value provides a measure of how weird your estimate is **if** the null hypothesis is true
- $\triangleright$  Small p-values are evidence against the null hypothesis
- In the AVG vs. R/G example. . .  $H_0$  :  $\beta_1 = 0$ . How weird is our estimate of  $b_1 = 33.57$ ?
- **Example Remember:**  $b_1 \sim N(\beta_1, s_{b_1}^2)$ ... If the null was true  $(\beta_1 = 0)$ ,  $b_1 \sim N(0, s_{b_1}^2)$

#### P-values

 $\blacktriangleright$  Where is 33.57 in the picture below?

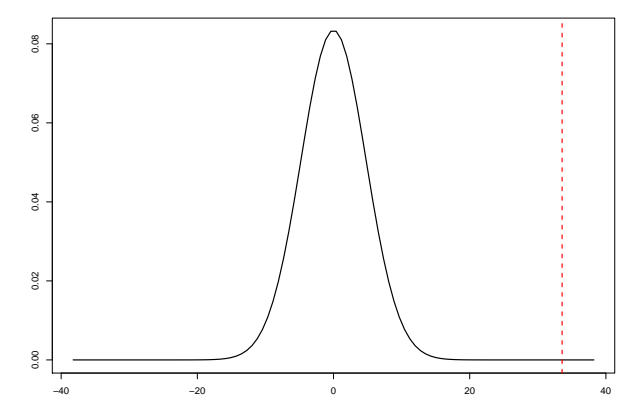

The  $p$ -value is the probability of  $\mathbb{S}^{\mathbb{S}^n}$ eging  $b_1$  equal or greater than 33.57 in absolute terms. Here,  $p$ -value=0.000000124!!

Small  $p$ -value  $=$  bad null
## P-values

• 
$$
H_0: \beta_1 = 0...
$$
 p-value = 1.24E-07... reject!

SUMMARY OUTPUT

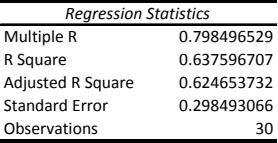

#### ANOVA

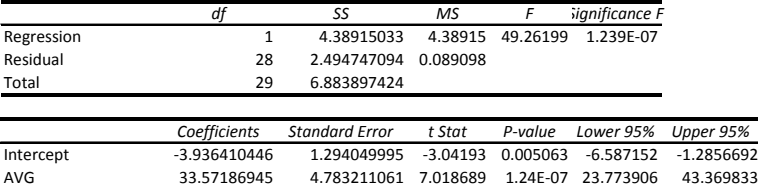

#### P-values

 $\blacktriangleright$  How about  $H_0$  :  $\beta_0 = 0$ ? How weird is  $b_0 = -3.936$ ?

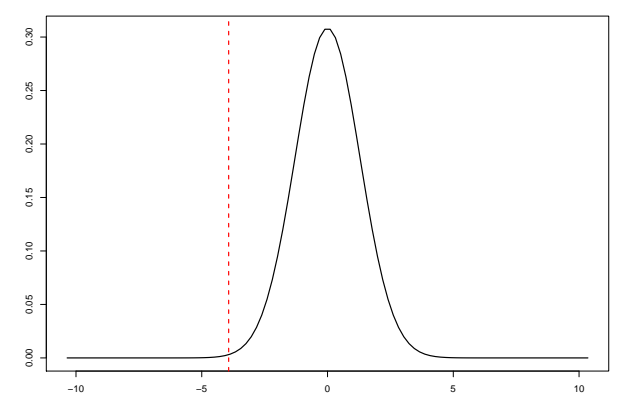

The  $\rho$ -value (the probability of seeing  $b_0$  equal or greater than -3.936 in absolute terms) is 0.005.

Small  $p$ -value  $=$  bad null

#### P-values

 $H_0$  :  $\beta_0 = 0$ ... p-value = 0.005... we still reject, but not with the same strength.

SUMMARY OUTPUT

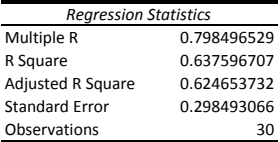

ANOVA

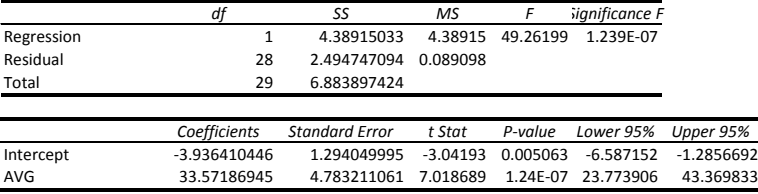

- I Large t or small p-value mean the same thing...
- $\triangleright$  p-value  $\lt$  0.05 is equivalent to a *t*-stat  $> 2$  in absolute value
- $\triangleright$  Small p-value means something weird happen if the null hypothesis was true. . .
- $\triangleright$  Bottom line, small p-value  $\rightarrow$  REJECT! Large  $t \rightarrow$  REJECT!
- $\triangleright$  But remember, always look at the confidence interveal!

The conditional forecasting problem: Given covariate  $X_f$  and sample data  $\{X_i, Y_i\}_{i=1}^n$ , predict the "future" observation  $y_f$ .

The solution is to use our LS fitted value:  $\hat{Y}_f = b_0 + b_1 X_f$ .

This is the easy bit. The hard (and very important!) part of forecasting is assessing uncertainty about our predictions.

Just remember that you are uncertain about  $b_0$  and  $b_1$ ! As a practical matter if the confidence intervals are big you should be careful!! Some statistical software will give you a larger (and correct) predictive interval.

A large predictive error variance (high uncertainty) comes from

- **I** Large s (i.e., large  $\varepsilon$ 's).
- $\blacktriangleright$  Small *n* (not enough data).
- $\triangleright$  Small  $s_x$  (not enough observed spread in covariates).
- In Large difference between  $X_f$  and X.

# Forecasting

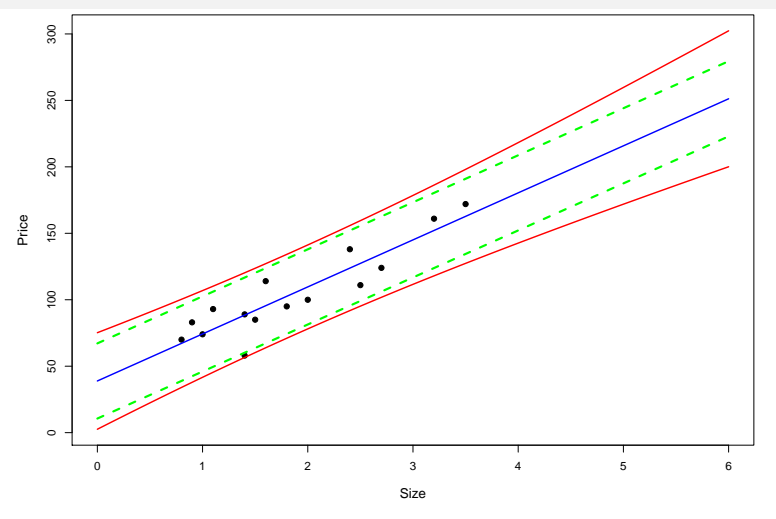

 $\blacktriangleright$  Red lines: prediction intervals  $\triangleright$  Green lines: "plug-in" prediction intervals

### House Data – one more time!

- $R^2 = 82\%$
- Great  $R^2$ , we are happy using this model to predict house prices, right?

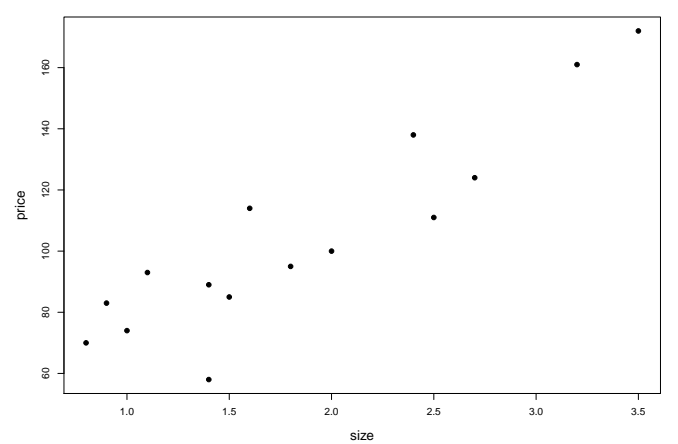

### House Data – one more time!

- But,  $s = 14$  leading to a predictive interval width of about US\$60,000!! How do you feel about the model now?
- $\triangleright$  As a practical matter, s is a much more relevant quantity than  $R<sup>2</sup>$ . Once again, *intervals* are your friend!

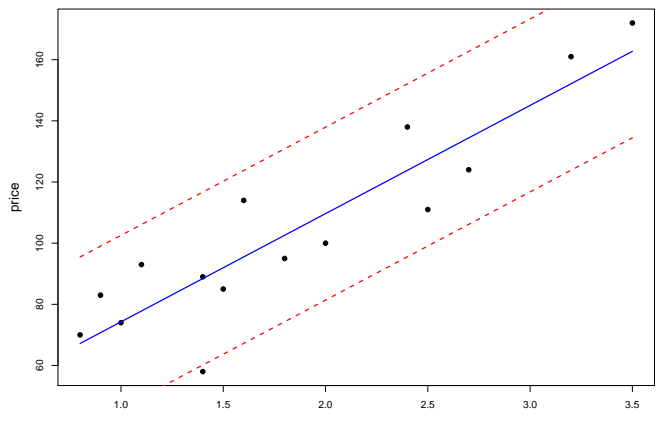

size